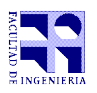

COMPUTACIÓN 1 Instituto de Computación

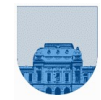

## Examen - 19 de febrero de 2021 Parte  $1 - 22$  puntos

- **Duración de esta parte de la prueba: 45 minutos.**
- **Duración total incluyendo descansos: 200 min (45' 10' 75' 10' 60') = 3h:20min**
- **Puntaje total de la prueba: 100 puntos.**
- No se podrá utilizar ningún tipo de material (apuntes, libro, calculadora, etc). Apague su teléfono celular.
- **Sólo** se contestarán preguntas sobre interpretación de la letra.

Para la resolución de los diferentes ejercicios **solamente** podrá utilizar las siguientes funciones brindadas por **Octave**:

```
\bullet length() y size()
```

```
\bullet mod() y rem()
```

```
● floor(), ceil() y round()
```
zeros() y ones()

**Notas: - En todos los ejercicios se deben usar las estructuras de control adecuadas para cada caso. - No se deben realizar más iteraciones o invocaciones recursivas que las necesarias para resolver el problema**

**Problema 1** | 8 (1, 1, 1, 1, 4) ptos

a) Representar el número F5A<sub>16</sub> en base 8.

b) Representar en base 7 el resultado de  $23437*107$ 

c) ¿En qué sistemas de representación de 4 bits la operación 1111+0001=0000 es correcta?

d) Convierta el negativo del dígito de verificación de su cédula, es decir –x donde x es el dígito verificador de su cédula, a Complemento a 2 de 4 bits.

e) En una computadora que utiliza un sistema de punto flotante con 1 bit de signo, 4 bits de exponente (con exceso M=7) y 7 bits de mantisa, ¿cuál será el valor de la variable a luego de ejecutar el siguiente código?:

```
a=128.0
h=0.25for i=1:1000
   a=a+b
endfor
```
Justifique su respuesta.

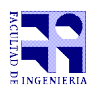

COMPUTACIÓN 1 Instituto de Computación

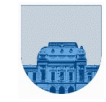

**Problema 2** | 7 (1.5,5.5) ptos

Se dispone de la función  $[\min,\max]=\min{\mathrm{Max}(v)}$ , que dado un vector v devuelve el mínimo de dicho vector en el primer parámetro de salida y el máximo en el segundo.

El siguiente código intenta calcular el mínimo y el máximo de una matriz M (M tiene por lo menos un elemento).

```
1 - function [minM,maxM] = minMaxMatriz(M)
2 - [nf,nc]=size(M);
3 - minM=M(1,1);4 - maxM=minM;
5 - for i=1:nf
6 - [min, max] = minMax(M(i,:));7 - if (minM > min)||(maxM < max)<br>8 - min = minM;
  = min = min;<br>= may = max.
9 - max = maxM;
10 - end
11 - end
12 - end
```
Parte a) Determine el resultado de las variables x e y al invocar:  $[x, y] = minMaxMatrix([1, 3, 8; 0, -4, 9; 6, 2, 2])$ ;

Parte b) Corrija el código para que la función cumpla su cometido.

```
Problema 3 \vert 7 ptos
```
Determine el valor de las variables a,b y c luego de ejecutar miscript.m desde la línea de comandos de octave.

```
% funcAux.m
function c = funcAux(a, b) if a<5
   c = 1; else
    c = b + funcAux(a-1,b);
   end
end
                                         % miscript.m
                                         c = 10;b = funcAux(8, 2);a = b + 1;
```